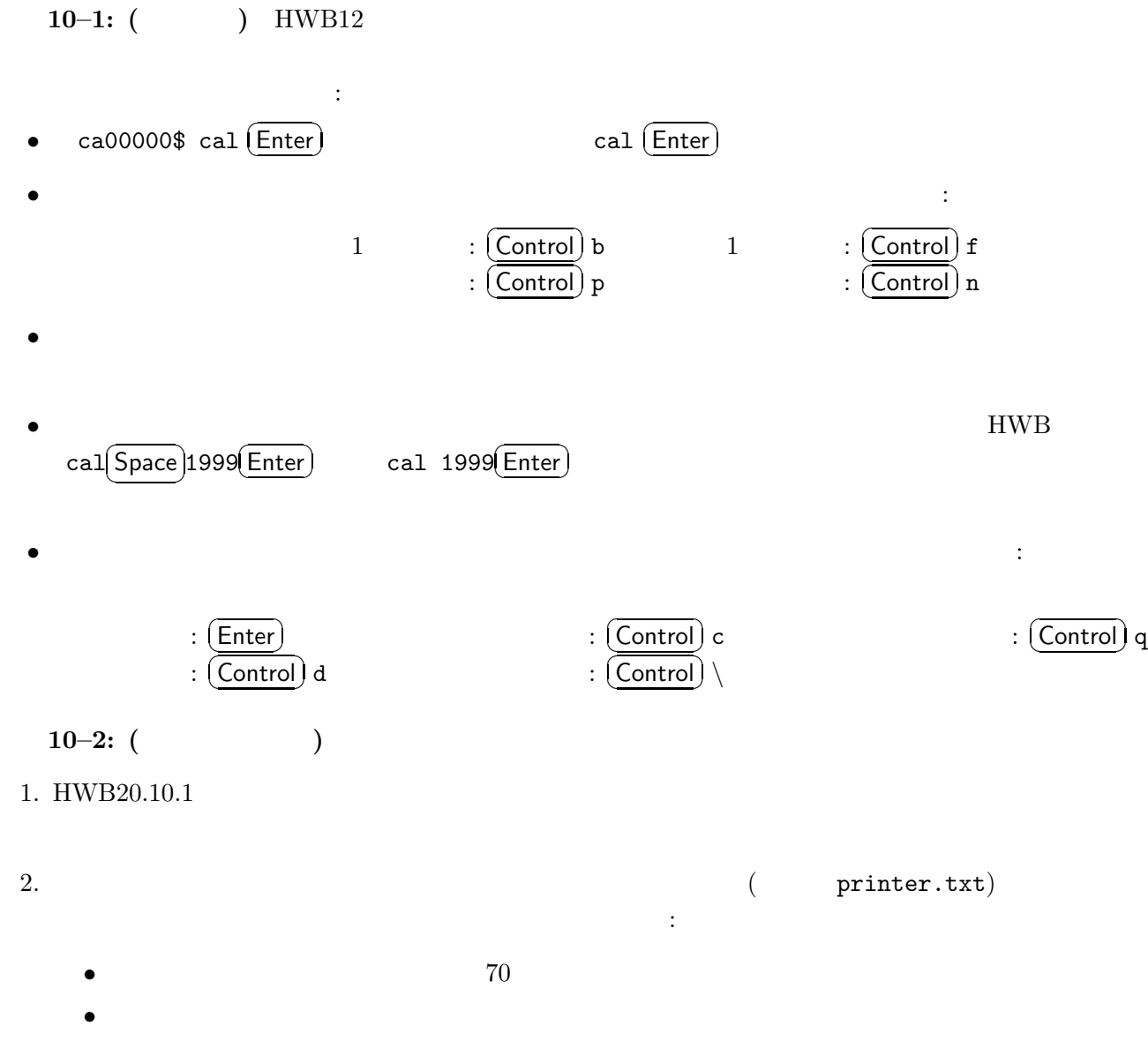

1

- *•* 複数の指示を組み合わせることができる •<br>• The contract with the contract with the contract with the contract with the contract of the contract of the c
- *•* 意味が明確に伝わる
- 教えたりする。

**1** コマンド

3. HWB20.10.2.2

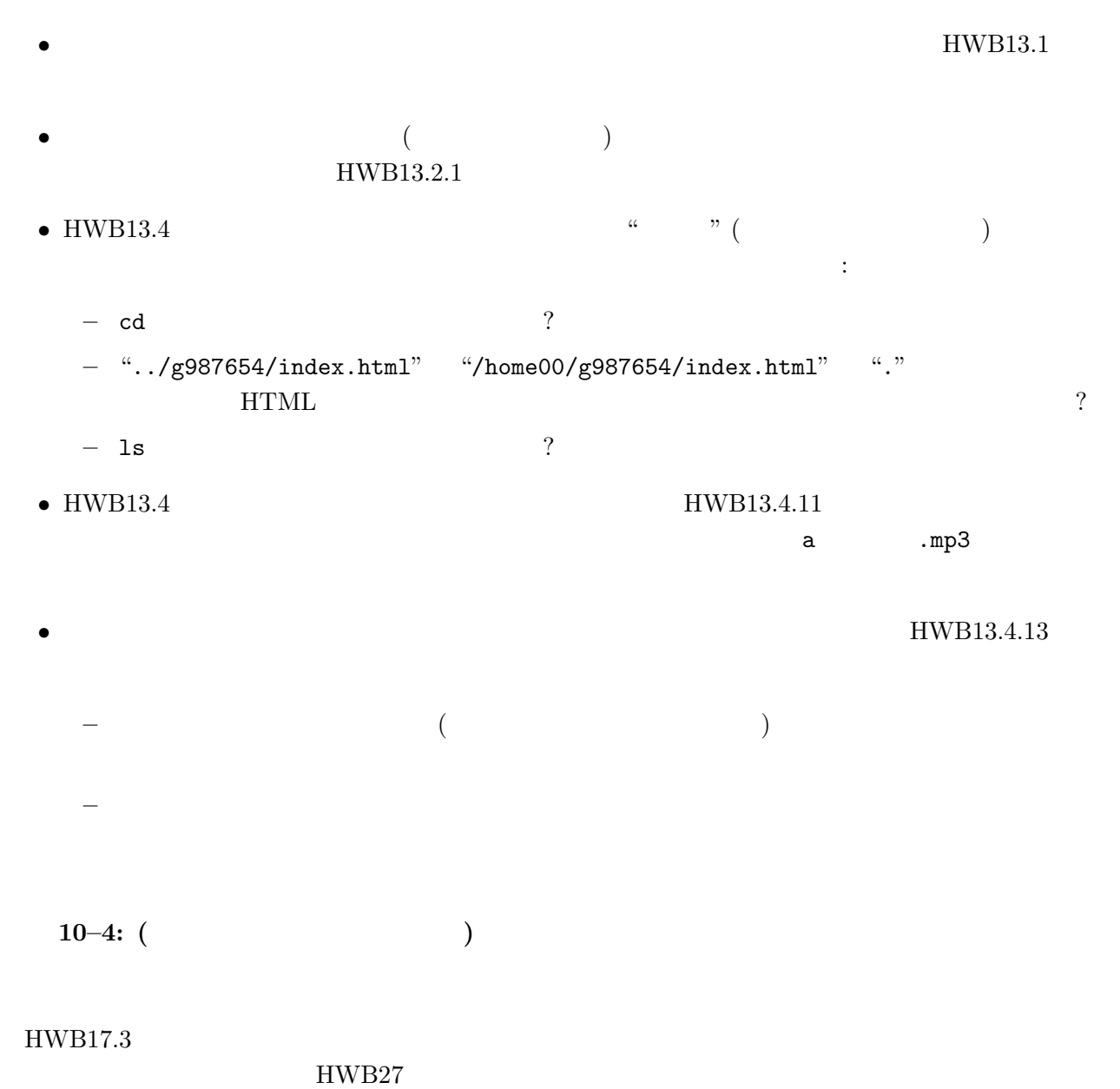